## Programming Staff Note 35

**Computation Center** November 3. 1964

R. Fenichel **FROM:** 

**SUBJ:** Legacy of Fenichel

Program Communication  $1.$ **Inter** Conso]

**RFLXC8** 

PMTAF1

TCORB8 LCAB8F

are special modules for this. The arrays OKPROG and OKPRØB have been kludged into lower core; they should be lifted into common.

SQZALL  $\mathbf{z}_i$ 

SQZALL uses Wolman's SQZBCD to replace multi-track FAP and MAD files with FAPSQ2 and MADSQ2 equivalents. To squeeze all your FAP and MAD files, type

> **RESUME** SOZALL.

3. UPDSYS

UPDSYS is a routine mainly designed for reassembling the whole system, as specified by a given CISSLD file. See UPDSYS notes for further information.

4. TEST INFO

This file describes the testing programs for the inter console and interprogram packages.

5. SPY

To X-RAY the system, type

**RESUME** SPY

To cause the console with logical user number N to become a slave of logical user number M, type

> **RESUME** SPY  $\mathbf{M}$ N

6. MERGE

MERGE  $\alpha$   $\beta$   $\delta$   $\delta$  c1 c2 c3 ... Cn

Herges files  $\sqrt{2}$  and  $\sqrt{2}$  into file  $\alpha$   $\beta$ .  $\alpha$   $\beta$  is the correction file, so that in case of duplicate lines in  $\delta$  and  $\delta$ , the one from  $\delta$ is taken.

Cl, C2, ... are specifications of deletions: Each argument is a line number or 'THRU'.

- 1. If  $\delta$  is '\*', it is taken to be empty.
- :. If  $\delta$  is omitted, it is taken to be  $\lambda$ .
- 3. If it is intended to delete all lines of  $\delta$  from nunnu to the end, the command may be written

Merge  $\angle$   $\beta$   $\gamma$   $\delta$  ... mnnn thru

Flowchart of MERGE:

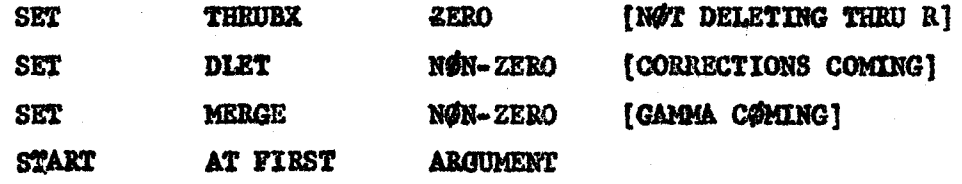

GET ARGUMENT. IF FENCE, ERROR ARGUMENT IS  $\propto$  AND  $\sigma$ GET ARGUMENT. IF FENCE, ERROR ARGUMENT IS  $\beta$ GET ARGUMENT. IF FENCE, ERROR IF  $\star$ , SET MERGE O OTHERWISE, ARGUMENT IS Y GET ARGUMENT. IF FENCE,  $\longrightarrow$  (2) IF NUMERICAL, ARGUMENT IS R IF THRU, SET THRUBX NON-ZERO,-OTHERWISE, ARGUMENT IS

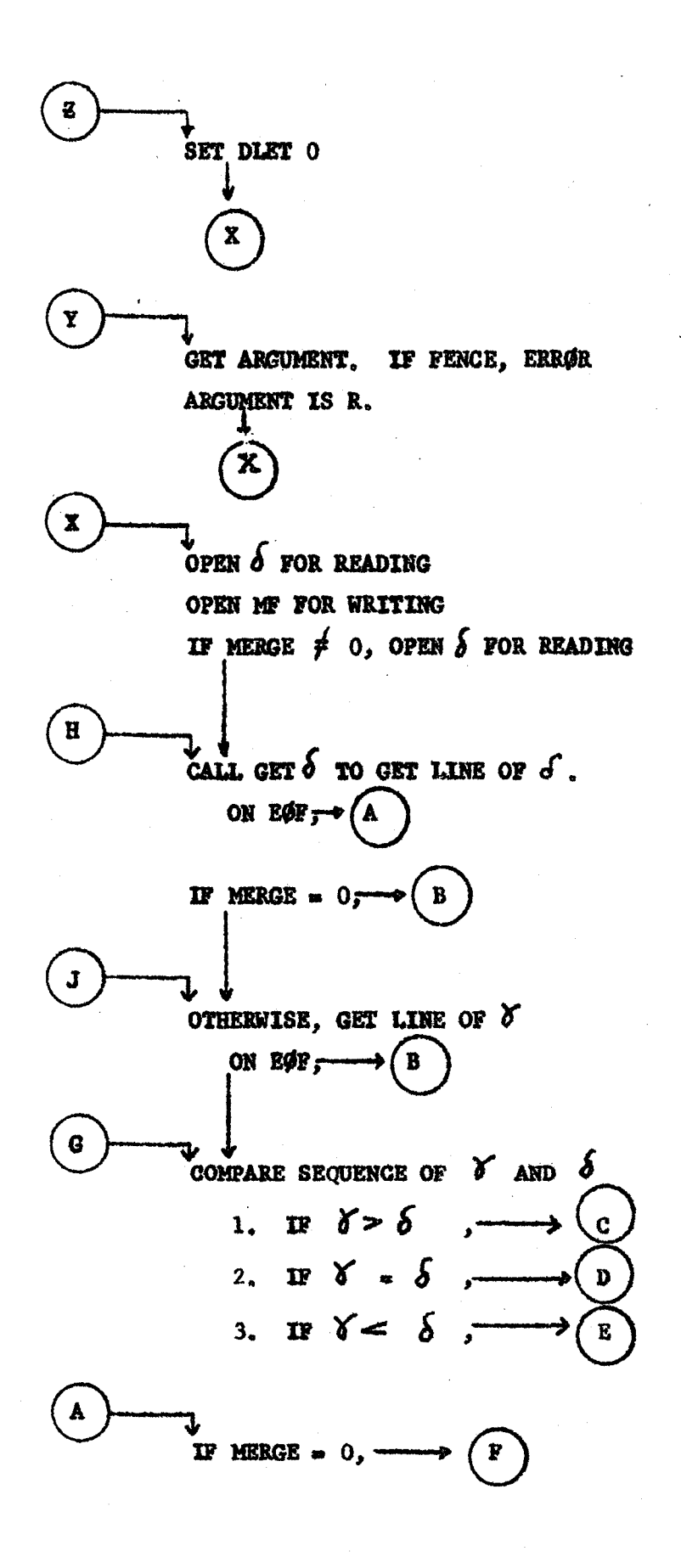

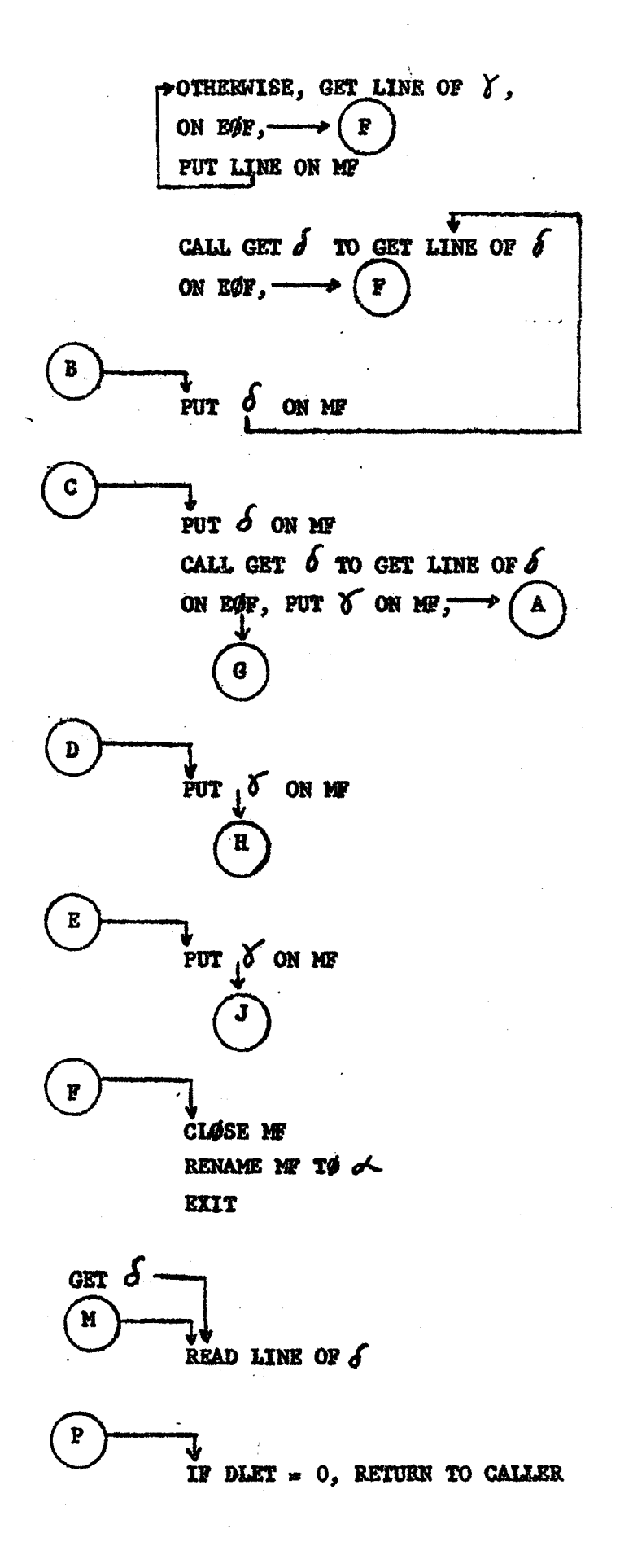

 $-4-$ 

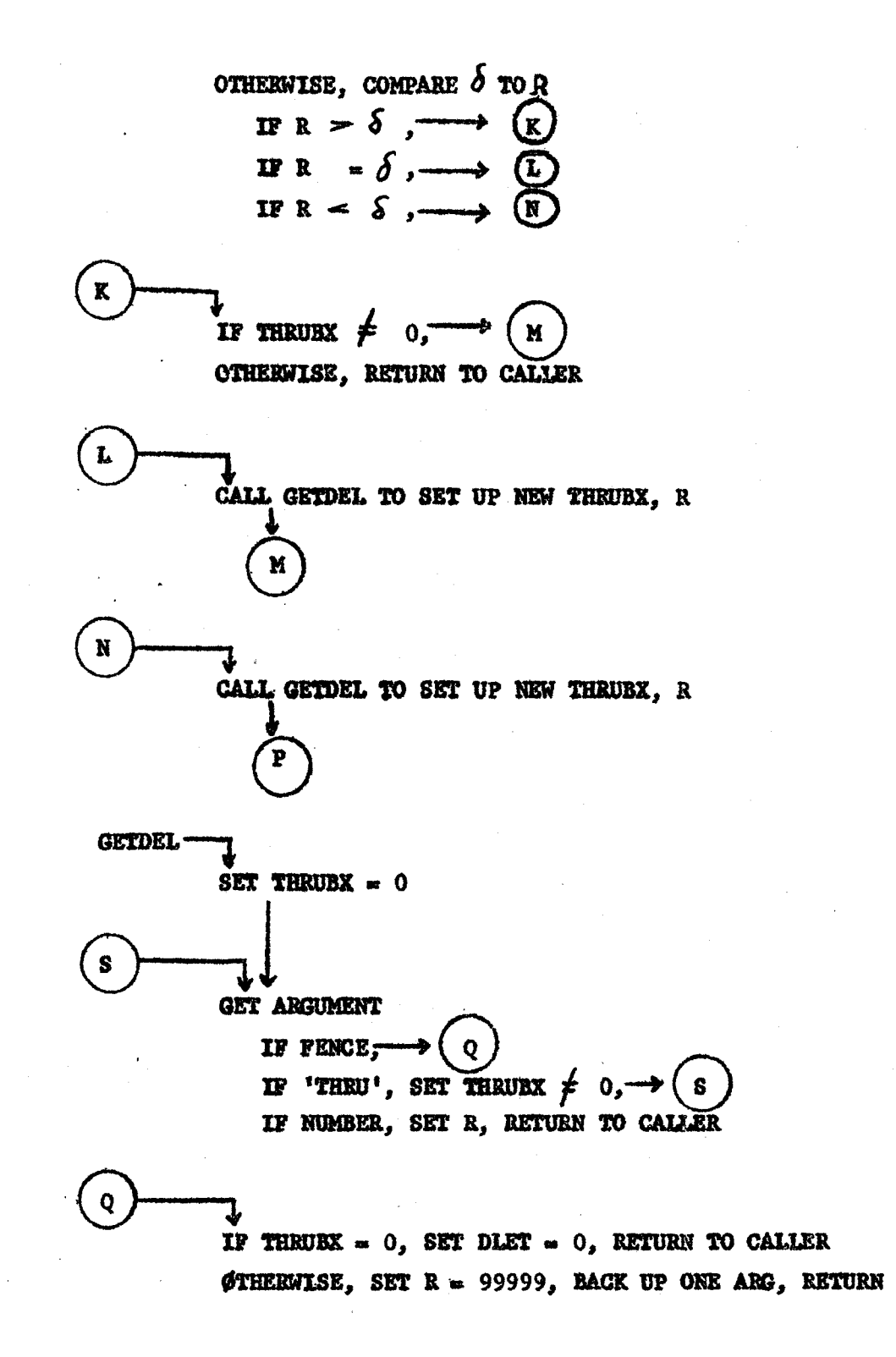

 $-5-$ 

7. FD

FIB with the new  $I/\emptyset$  System

1. General-Purpose Facilities Needed

⊕6

A) SAVE command which preserves activity of temporary files, common file status, etc. Possibly save should generate a file which is closer to a runcom file [of comfil commands, etc.] than to a core image.

B) RESTØR to suit

C) A command to channel all WRFIXed lines into a designated file, rather than to the  $T/N$ .

D) A command to undo the work of C).

E) A command to associate a symbol with the command's line in a RUNCOM file.

F) A command to skip forward in a RUNCOM to a specified aymlol, after a specified amount of time.

: Special Purpose Facilities Needed

A) SETFIB A

A command to put RUNCOM file A onto the FIB queue. In response to this command, the supervisor Will tell the user what FIB number has been assigned to the specified job.

B) GETFIB FIBN

To retrieve a FIB job. In response to this command, the user will be asked to accept, one by one, the files created by the job specified. A saved file, preservins the final machine conditions of the job, will be among these.

C) DELFIB FIBN

To delete a FIB job from the queue.

D) FIBSTT

To determine the status of jobs submitted by the user.

E) LfSPLC

To go to tha end of the queue (Command only for use by FIB jobs).

3. STRATEGY

When a FIB job is received, a fictitious  $U.F.D.$  is created, composed wholly of linkages to the files of the user submitting the Job.

When the job comes to the head of the queue, the fictitious user, having the same probn as the real user, is logged in on the real user's tlme. The fictitious user runs like a real user except that

> (1) calls to WRFLX, unless shunted into a file by the facilities proposed above, are ignored.

(2) going dead, going dormant, calling RDFLX, or any other wait results in the termination of the job.